## **Assignment 4: Vector Analysis with GeoPandas**

## **(60 Points Total)**

**Data available under Resources>Assignment Data.**

Produce code to complete the requested tasks. Deliver your results in a Jupyter Notebook. To complete this exercise, you will need to have set up a **conda environment** with the following: (1) **NumPy**, (2) **Pandas**, (3) **GeoPandas**, (4) all dependencies for **GeoPandas**, (5) **matplotlib**, and (6) **contextily**.

The **Portland\_Data>portland\_data.gpkg** GeoPackage contains three data layers for Portland, Oregon:

**neighborhoods:** boundaries of Portland neighborhoods

**park\_trees:** mapped trees in parks

**street\_trees:** mapped trees along streets

The **neighborhood** boundaries were obtained from the City of Portland [\(https://www.portlandoregon.gov/28130\)](https://www.portlandoregon.gov/28130) while the **tree** inventory data were obtained from the City of Portland Office of Parks & Recreation

[\(https://www.portlandoregon.gov/parks/article/433143\)](https://www.portlandoregon.gov/parks/article/433143). In this exercise, you will only work with the **park\_trees** and **neighborhoods** datasets.

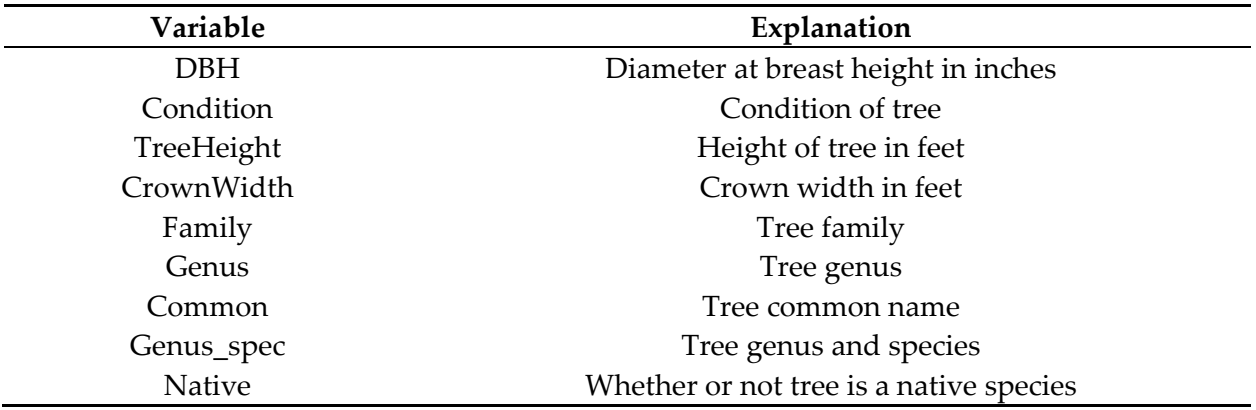

## **Your Tasks**

**T1:** Read in the **park\_trees** and **neighborhoods** data layers as GeoPandas DataFrames. **(6 Points)**

**T2:** Use head() to plot the first set of records in both datasets. **(6 Points)**

**T3:** Create a map of the **neighborhoods** data. You do not need to map any attributes to the feature colors. **(6 Points)**

**T4:** Map the **neighborhoods** data as borders only over a base map. **(6 Points)**

**T5:** Count the number of **park\_trees** in each species within each **neighborhood**. Add these counts to the GeoPandas DataFrame of the **neighborhoods**. This can be accomplished with GeoPandas. Have a look at this post:

[https://gis.stackexchange.com/questions/306674/geopandas-spatial-join-and-count.](https://gis.stackexchange.com/questions/306674/geopandas-spatial-join-and-count) **(18 Points)**

**T6:** Create a figure with four map layouts where color is used to show the count of species in each of four genera: *Quercus*, *Acer*, *Ulmus*, and *Pseudotsuga*. The layout should include the following: **(18 Points)**

- Two rows and two columns.
- A title for each subplot that provides the name of the genus being mapped.
- Legends for each map.
- A color ramp defined for each map. You can use the same color ramp if you'd like.
- The axes labels turned off.
- The neighborhood boundaries displayed as outlines above the choropleth layer.

## **Deliverables**

• Jupyter Notebook